# **JSON**

MPRI 2.26.2: Web Data Management

Antoine Amarilli Friday, December 14th

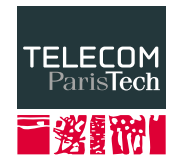

#### **JSON**

- Meaning: JavaScript Object Notation
- Main goal: Serialization of data

```
{
  "firstName": "John", "lastName": "Smith",
  "address": {
    "streetAddress": "21 2nd Street",
    "city": "New York",
    "postalCode": "10021-3100"
  },
  "phoneNumbers": [
    { "type": "home", "number": "212 555-1234" },
    { "type": "office", "number": "646 555-4567" },
    { "type": "mobile", "number": "123 456-7890" }
  ],
}
```
- Numbers, including floating numbers, scientific notation
- Strings, with delimiters
	- Whitespace out of strings is ignored, unlike XML
	- Quotes, backslashes, control characters must be escaped; for Unicode, \u0042
- Array, ordered list of elements separated by commas
	- For instance:  $[0, 1, "a", 2.4]$
- Object, dictionary of keys (strings) and values
	- For instance: {"a": 1, "b": "c"}
	- The order among keys is irrelevant
	- Duplicate keys are discouraged but allowed
- Boolean values true, false; special value null

```
function request() {
  $. ajax({}url: "data.json",
      cache: false,
      success: function (data) {
          $( "#load" ).html( data.load );
          $( "#speed" ).html( data.speed );
        }
      });
}
```
### **Main differences with XML**

- JSON syntax is (mostly) a subset of JavaScript
- JSON once deserialized is navigated as an object whereas XML is navigated with the DOM
- JSON does not mix text and structured data
- JSON syntax is simpler: no comments, attribute, namespaces...
- JSON is lighter: compare:

```
{
    "a": ["a1", "a2"],
    "b": ["b1", "b2"]
}
                                                                \langle r \rangle\langle a \rangle \langle v \rangle \langle a \rangle \langle v \rangle \langle v \rangle \langle v \rangle \langle a \rangle<b> <v>b1</v> <v>b2</v> </b>
                                                                </r>
```
- JSON is less carefully normalized
- Less bells and whistles: little typing, no XSLT, etc.

# **JSON ambiguities**

- No version number for JSON
- Multiple competing specifications
- Nicolas Seriot, *Parsing JSON is a Minefield* http://seriot.ch/parsing\_json.php https://github.com/nst/JSONTestSuite/blob/ master/results/pruned\_results.png

## **JSON extensions**

- JSON Schema, inspired by XML Schema, IETF (still a draft)
- Binary serialization formats: MessagePack, BSON, etc.
- JSON-LD, extension to store Linked Web data, used on schema.org
- YAML: extends JSON with several features, e.g., explicit types, user-defined types, anchors and references
- Some JSON parsers are permissive and allow, e.g., comments

# **Querying JSON**

- Directly supported in XPath 3.1 and XQuery 3.1 (March 2017)
- MongoDB is a NoSQL database using JSON that has its own query language
- Many proposals for a JSON query language: for a survey, see, e.g., Bourhis, Reutter, Suárez, Vrgoč. *JSON: data model, query languages and schema specification*. https://arxiv.org/abs/1701.02221

# **Processing JSON**

- In a programming language: you can parse the JSON then manipulate it as an object
- On the command line, use jq https://stedolan.github.io/jq/ curl -s 'https://api.github.com/repos/stedolan/jq/commits?per\_page=5' | jq '[.[] | { message: .commit.message, name: .commit.committer.name, parents: [.parents[].html\_url] }]'
- Also: line-delimited JSON (newline-separated list of JSON objects)
- XML has mostly failed on the Web (XHTML, AJAX)
- Overengineered ecosystem with many dusty technologies: XQuery, XLink, XPointer, XInclude, XSL-FO, RDDL...
- However, XML is still widely used as an exchange format
- JSON does not replace all XML uses, e.g., mixed content
- Still, if your data is easy to represent as JSON and you don't need fancy tools (schemas, etc.), use JSON